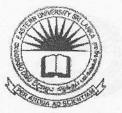

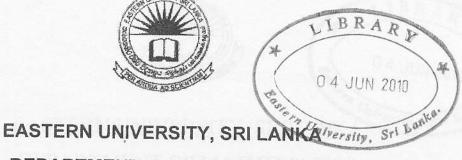

## **DEPARTMENT OF MATHEMATICS**

SPECIAL REPEAT EXAMINATION IN SCIENCE - 2007/2008

THIRD YEAR FIRST AND SECOND SEMESTER (FEB., 2010)

OC 351 -RAPID APPLICATION DEVELOPMENT (PRACTICAL WORK ON OC305)

nswer all Questions

Time: Two Hours

Create a program that accepts an amount of money in New Zealand dollars and, when button is pressed, converts it to United States dollars.

The exchange rate to use is \$NZ1 = \$US 0.56.

Implement the following features in your program: The convert button should be enabled only when there is text in the text box. It should not be possible to type anything in the text box except digits, or a backspace for editing. The converted amount should be displayed with exactly two decimal places.

Once a conversion is completed, the convert button should be disables until he/she enters a new number

- Create an MDI form. Add menu to the form. Create three child forms.
- ii. Display all three child forms within the MDI form.
- iii. Create a toolbar in the MDI form using picture box.
- iv. Add a WebBrowser control to one of the child form and display a Web site.

A library wants to automate its lending operations. An author can write several books. You are hired by the owner of the library to develop software in Visual Basic. The following information about the authors and books are required by the user. Name of the Author, Address of the author and the books written by the author, price of each book and the date published. Derive the necessary database structure (database, tables, fields and relationships) to store the above information.

Create an application for the above request.

(Hint: use ADO control or DAO control to connect the backend database.)

Create examples in Visual Basic to explain the following:

(i) Data Project. (ii) Activex User Control. (iii) VB Application Wizard.

(iv) DHTML application (v) Visual Data Manager